01-2019-4M05-100-3-032-001-01 19252045

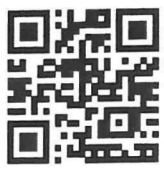

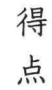

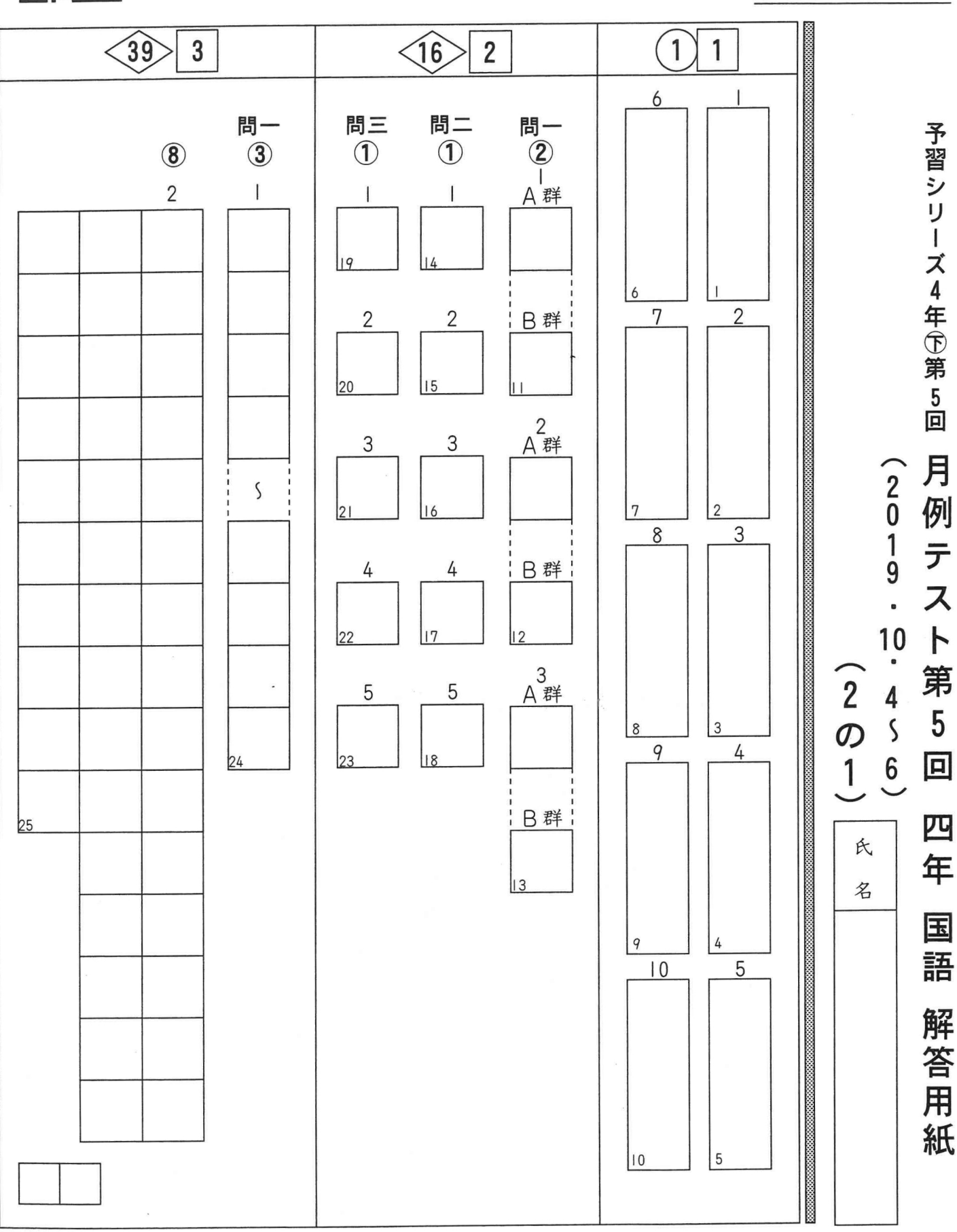

四谷大塚 Q

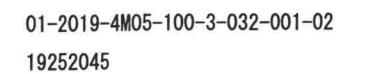

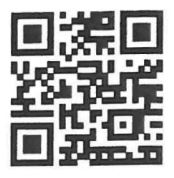

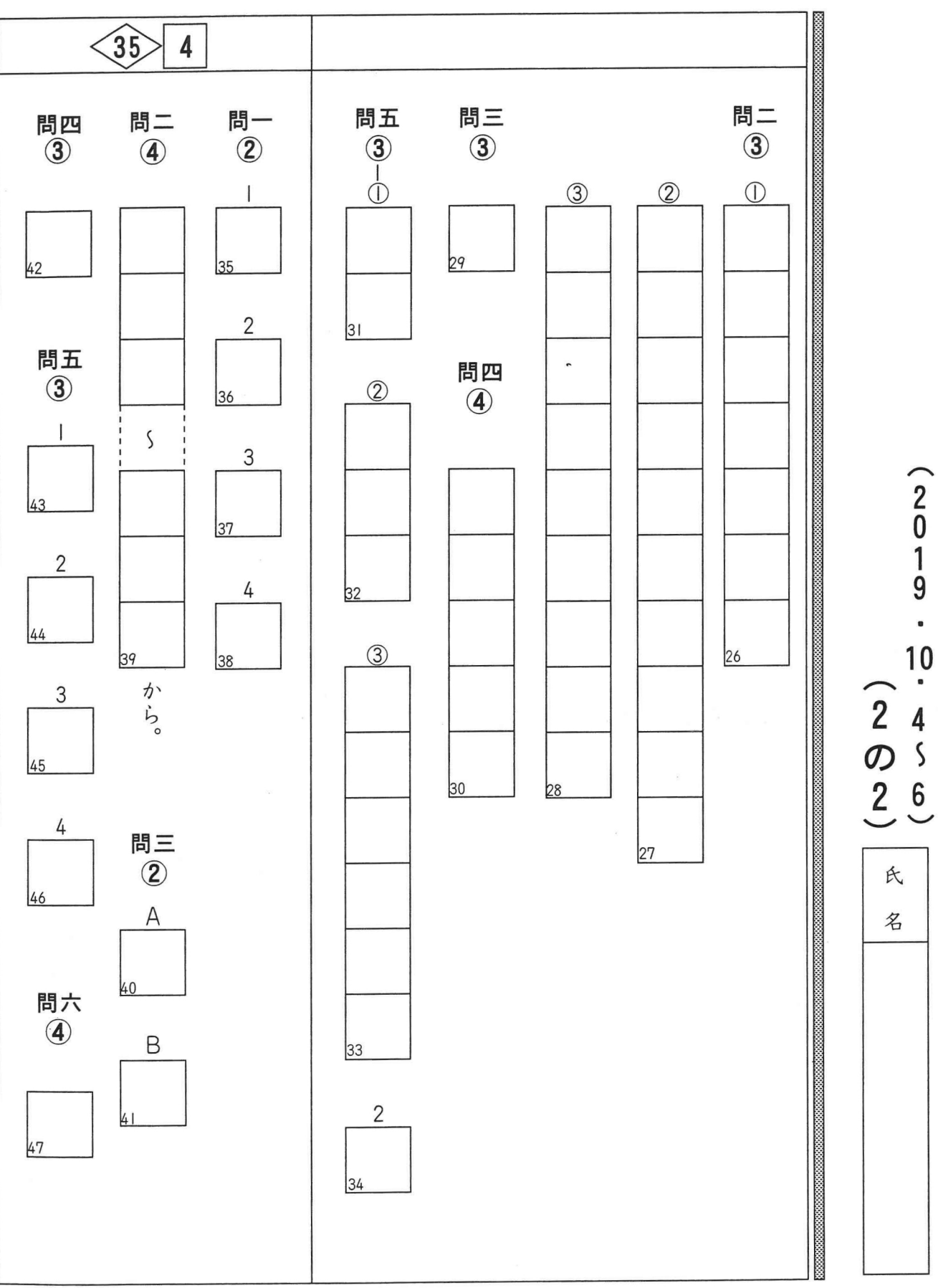

 $\overline{\phantom{a}}$ 

四年 国語 解答用紙 四谷大塚 Q

予習シリーズ4年①第5回

月例テスト第5回